# AP ELECTRONIC FUNDS TRANSFER

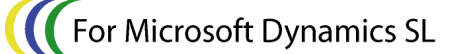

**Manufacturing** 

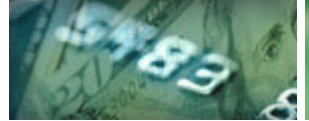

# E-BANKING

APEFT provides automatic funds transfer from your Microsoft Dynamics SL A/P checking account(s) to your vendors' bank accounts. As part of the growing eBusiness functionality of Microsoft Dynamics SL, this EFT product simplifies the payment process within your organization. Whether you are paying employee expense reimbursements or streamlining your vendor trade payments, Sandler·Kahne Software's *APEFT* is the solution you're looking for.

#### **Benefits**

The *APEFT* module can eliminate the time consuming process of printing, signing, stuffing and mailing A/P checks. You can quickly select your EFT vendors' vouchers, post them to Microsoft Dynamics SL, electronically transmit them to your bank and automatically send them an email notification. What had taken hours, now takes only minutes. Your vendor's banking information is automatically merged with your Microsoft Dynamics SL A/P payment selection and the EFT file is automatically created and sent.

#### Multi-Company/Multi-Account

Whether you use a single database or multiple databases for multiple companies, APEFT can handle the job. Payment selection for a single account or multiple accounts within single or multiple companies is fully supported.

#### Multiple File Formats

For use in the US, APEFT creates NACHA standard files. This standard insures that funds transfer will work seamlessly with all US banks. For use outside the US, see Wire Transfer Plus.

EFT setup options allow for easy one-time configurations to match your bank's requirements. Other standards fully sup-Ali AP - Create and Send Files (DD.500.00) ported are:

- EFT test files
- Optional pre-notification
- Multiple transmissions in one day
- Balanced or unbalanced files
- Mixed debits/credits
- Multi-batch support

Actions + Customize + B B C X B | N  $M$   $30$ Electronic Funds Transfer / Wire Plus Positive Pay EFT/Wire eBanking Files (F4 - grid/form view)  $FC$ Select eBanking Transmit Effective Batch Batch/Prenote File Status File Total Date Date Count Option  $\Box$ 00005 10/2008 1/10/2008 ompleted 1,200.00 Batches only US-CHASE-A  $1$  $\Box$ 1,976,613.24 Batches and PreNotes US-ACH  $\overline{2}$ 00004 **Vot Processed** 000034 12/31/2007 100.00 Batches and PreNotes US-ACH  $\Box$ 12/30/2007 Transmitted  $\overline{\mathbf{3}}$  $\Box$ 000033 11/25/2007 0.00 PreNotes only **US-ACH**  $\overline{4}$ **Not Processed**  $5\overline{)}$  $\Box$  $\Box$  $\frac{6}{1}$  $\mathbf{E}$ Next Action: Select  $\overline{\phantom{m}}$   $\Gamma$  Print Rpt New eBanking File... | | New=Prenotes only Select/View Batches.  $Details...$ Patt EFT/Wire Batches Included in the above file (F4 - grid/form view) (000050) Batch<br>Number Period<br>(Post) Posted<br>Status Company Pmt Batch Total SL Batch Total Format Account  $1 000128$ 1,200.0 01-100-AA-0 12-1999 When sending EFT, Wire or  $\overline{c}$ Positive Pay files, simply  $\vert$  3 select the batch(s) - appro- $\blacksquare$ 工 priate files are created and Begin Processing transmitted to your bank. EB File Number: 000050, Format: US-CHASE-ACCESS (D:\SL7.0\Applications\eBanking\Sample Files\Wire\SOL4WT.TXT) BAS INS 0060 SYSADMIN 2/28/2008

Designed For Microsoft Dynamics SL™ Financial Series:

**Projects** 

Other modules in the eBanking Suite:

- Wire Transfer Plus
- Positive Pay
- AREFT
- Lockbox Processing

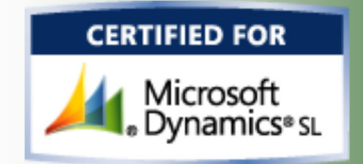

 $\Box$ o $\boxtimes$ 

#### eBanking Security

Account Number Approval helps you protect yourself from unauthorized changing of your vendors' bank account numbers. Amount Approval gives you the ability to set dollar limits and require one or multiple approvers to release funds above those limits.

#### Automatic eMail Notification

For APEFT, Wire Transfer Plus, and AREFT, Internet email notification can be set up to automatically inform your vendors and customers of their EFT payment or debit. Detailed voucher or invoice information, along with totally configurable email text, subject, from/to and other options, provides for custom crafted messages sent to your vendors and customers. Where you are paying a large list of vouchers for a vendor, that list may be provided as an attachment to the email.

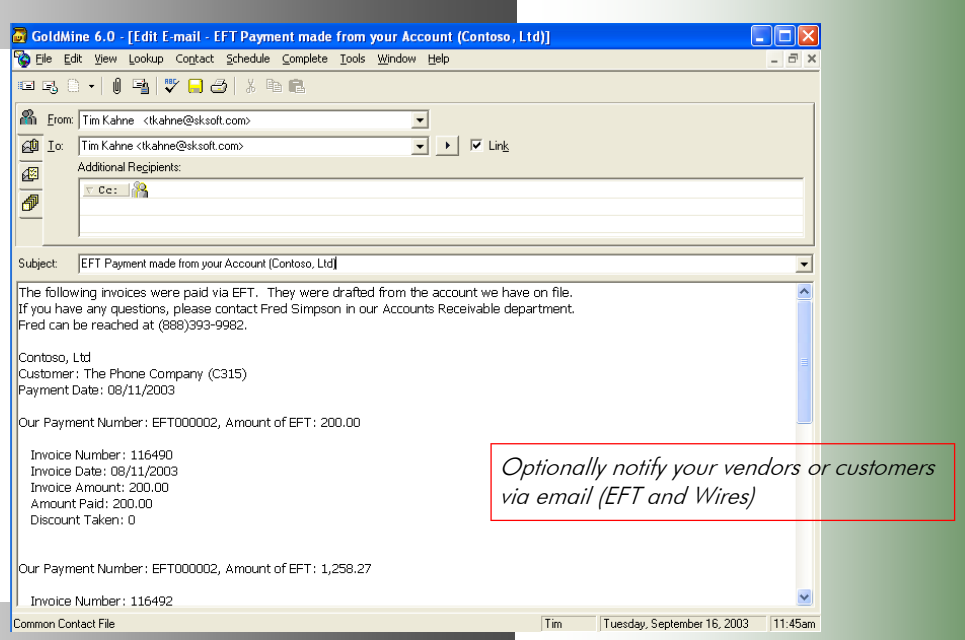

#### Multiple Entry Classes

Built with flexibility in mind, APEFT includes a range of ACH Entry Classes (US) to support your specific EFT requirements.

- PPD employee expense reimbursement
- CCD corporate trade payments
- CCD+ CCD w/ remittance information
- CCD+ Child Support Payments
- CCD+Tax State/Federal tax payments

For use outside of the US, SK's Wire Transfer Plus module uses flexible Payment Codes or Transaction Types are configurable by country and/or bank. These Entry Classes and Payment Codes are defined for each Vendor.

#### Flexible Communications

The *eBanking Suite* streamlines processing through various communication options, beginning with full browser/FTP support. The process of creating and sending the EFT file to your bank is just a few mouse clicks away. Additionally, if your bank requires login and/or complicated interaction, scripting support can automate the process. Scripting will also support situations where your bank requires you to use their communications software.

APEFT delivers these additional features:

- Does not use an intermediary clearing house…deal directly with your bank.
- Multiple Company/Checking **Accounts**
- State and Federal tax payments
- Flexible EFT summarization options
- Optional workflows Computer or Manual checks

### Seamless AP Integration

Simply by segregating EFT vendors from computer check vendors, the EFT process works identically to the normal A/P Check batch flow. This segregation process is automated with the Payment Selection Filter application – part of EFT. The Payment Selection Filter can place EFT transactions in Computer or Manual check batches, depending on setup options. All EFT transmissions are recorded in Microsoft Dynamics SL and your vendor history can show the payments made via EFT (vs. check).

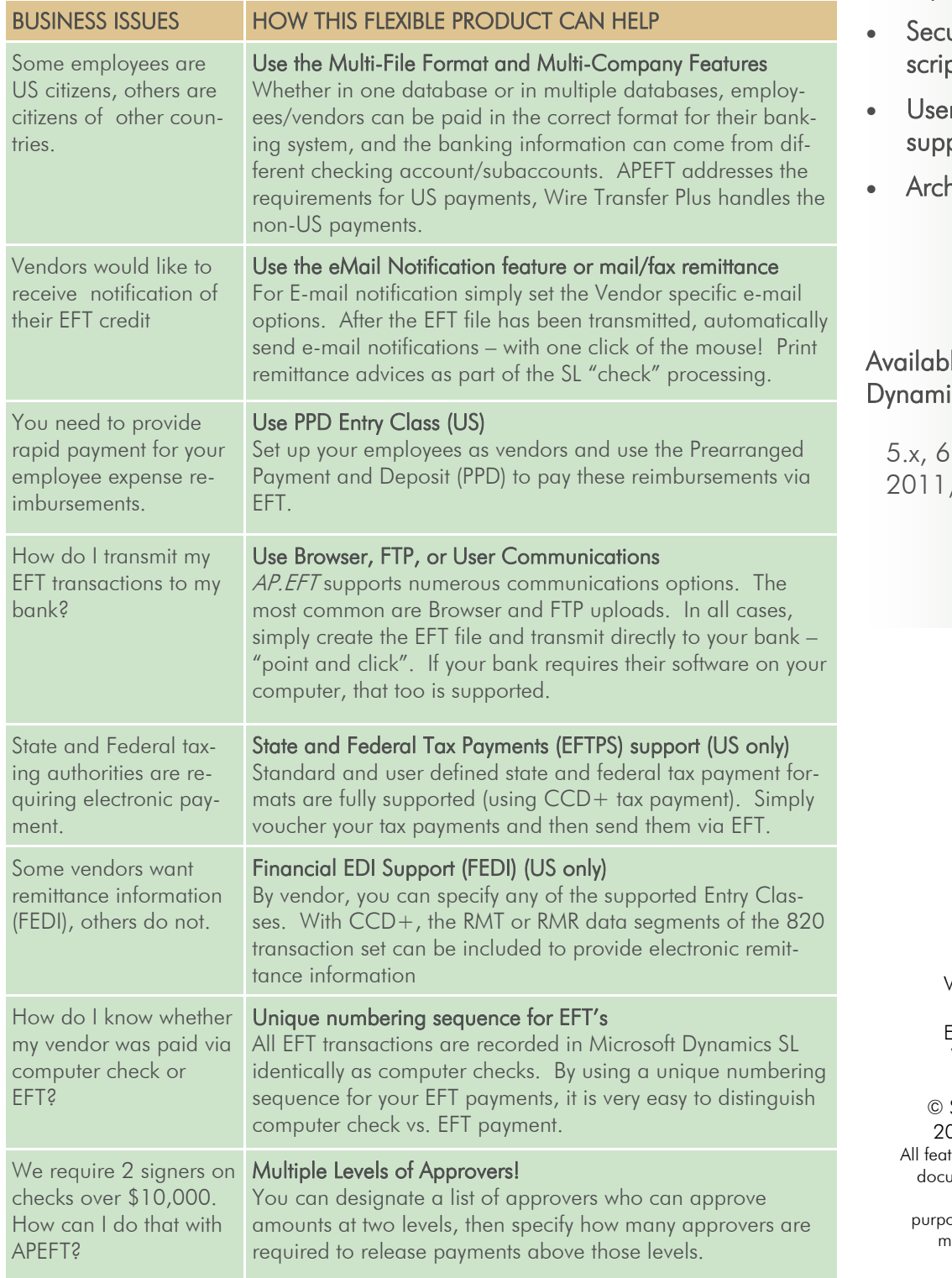

# APEFT Features (cont'd):

- Pre-notification with automatic approval feature(US)
- Multiple user-defined Header/Trailer records
- Optional file block fill
- Jrity on EFT files and scripts
- r configured CCD+ oort (US)
- hiving

## le on these Microsoft cs SL versions:

 $x, 7.x,$ 2015, 2018 (all CUs)

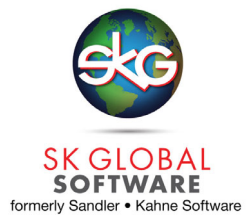

940 Gemini St. Suite 200 Houston, TX 77058

 Voice: (301)963-7300 x117 Fax: (301)560-4984 mail: sales@sksoft.com Web: www.sksoft.com

© Sandler·Kahne Software, Inc. 2000-2020 all rights reserved tures/functions mentioned within this ment are subject to change. This document is for information pses only. Sandler Kahne Software akes no warrantees, express or implied, in this document. Revised 08/10/2020